## **Actions at masterkeypoints**

In vertices, tasks can be specified for each project.

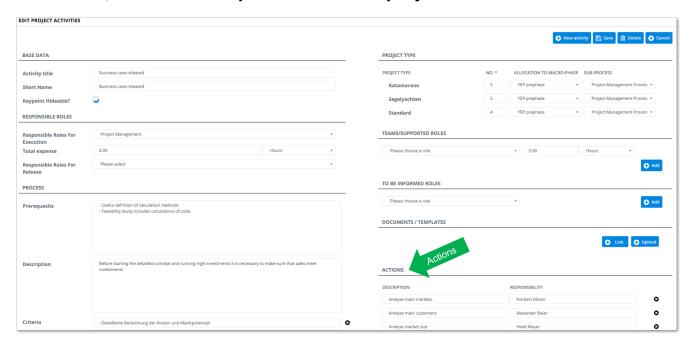